# Simulation and automatic code generation for real time embedded systems using ScicosLab/Scicos and Erika/Linux

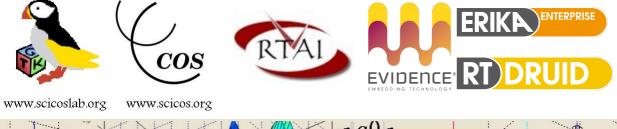

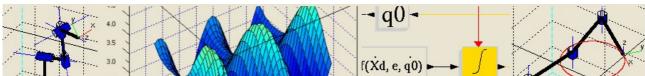

## Io Italian course - "Red October"

#### **Tutors**:

Simone Mannori - ScicosLab developer (www.scicos.org, www.scicoslab.org)

Paolo Gai - Evidence S.r.l. (http://www.evidence.eu.com/)

Roberto Bucher - SUPSI Lugano (http://linux3.dti.supsi.ch/~bucher/)

Matteo Morelli - RTSS developer (Centro "E. Piaggio", Pisa Univ., http://rtss.sourceforge.net/)

Daniele Mazzi - Siena University

#### Location

Florence University - Plesso didattico, Viale Morgagni 40, Firenze, ITALY

#### Time

19/20/21 October 2010

Morning: 9:00 – 13:00 / Afternoon :14:00 - 17:00

# Web page:

http://erika.tuxfamily.org/scilabscicos/scicoslabcourse2010.html

#### Registration

Registration is mandatory: https://www.softconf.com/b/scicoslab2010/

## Languages

- Italian as default spoken languages, English and French on request. Books and documents in English.

# Target audience

- Students, engineers and scientists working with complex simulations and control systems design.

#### **Prerequisites**

- A portable personal computer (Linux/ Windows/ Mac OSx)
- A clean USB key for file exchange
- Internet access is not required but could be useful

Note for Windows users: some exercises require the presence of a C compiler. Under Linux "gcc" is installed as default (check with "gcc -v"). Windows users must install Visual C/C++ Studio Express 2008 (this version is freely downloadable from Microsoft's web site).

#### References

- The new Yellow Book: <u>Modeling and Simulation in Scilab/ Scicos With Scicoslab 4.4</u>, Stephen L. Campbell, Jean-Philippe Chancelier, et Ramine Nikoukhah
- On line documentation available here: http://www.scicos.org/documentations.html

#### Rationale

This three days course is a general purpose introduction to the art of dynamical systems simulation and automatic code generation for real time embedded systems using ScicosLab/Scicos. We will make references and comparisons with Matlab/Simulink and Kepler. The course is focused on ScicosLab/Scicos, ERIKA, Scicos-FLEX, RTSS (Robot Toolbox) and real time industrial communication buses.

## Day One: "Basic".

## **Morning sessions**

1./ "ScicosLab/Scicos for dummies like us" - Simone Mannori (2h)

A gentle introduction to simulation and automatic code generation.

- ScicosLab basic features
- Scicos: a dynamical systems simulator
- What a dynamical system is?
- Mathematical models
- Differential equations (explicit and implicit form, linear and non linear)
- Modelica language and simulations
- Continuous, discrete and hybrid systems
- How Scicos works (basic introduction to the internal structure)
- Basic example of code generation

# 2./ "Real Time Operating Systems for embedded applications" Paolo Gai (2h)

- Introduction to embedded real-time systems
- Introduction to the FLEX Boards
- Introduction to the OSEK/VDX operating system and ERIKA Enterprise

# **Afternoon**: workshops

## 1./ "ScicosLab/Scicos familiarization" - Simone Mannori (2h)

- How to configure and compile ScicosLab
- Familiarisation with ScicosLab
- Familiarisation with Scicos
- How to build a diagram and run a simulation
- Import/export simulation's results

Exercises (physical modelling, simulation, controller design)

- DC motor
- Three pole RC filter

- Coupled mechanical oscillator
- Basic block development.

## 2./ "OSEK/VDX and ERIKA Enterprise Examples " - Paolo Gai (1h)

- Programming examples

## Day two:

"We do ScicosLab - and other things - not because they are easy but because they are hard".

## **Morning sessions**

1./ "Scicos guts. No guts, no glory." - Simone Mannori, Roberto Bucher, Paolo Gai (2h)

ScicosLab from a development standpoint

- How to develop a simple Scicos block from scratch
- Interfacing and computational function structures
- Scicos-FLEX: the Flexible Code Generator from Switzerland (Roberto Bucher)
- Scicos-FLEX internals

# 2./ "Real Time Operating Systems for embedded applications" Paolo Gai, Roberto Bucher (2h)

- OSEK/VDX and ERIKA Enterprise examples
- Details on the code generation using ScicosLab and the FLEX Boards

## Afternoon: workshops

- 1./ Simone Mannori (1h)
- Scicos Blocks development with examples
- Scicos FLEX code generator usage and development (with examples)

## 2./ Paolo Gai (1h)

Code generation examples with ScicosLab

## Day three:

"ScicosLab is who ScicosLab does".

## **Morning sessions**

## 1./ "ScicosLab/Scicos for robotics applications" - Matteo Morelli (1.5h)

- RTSS: the Robotics Toolbox for Scilab/Scicos
- Rigid motions representation in R<sup>3</sup> with ScicosLab
- Robotic manipulators modelling with ScicosLab
- Robotic control systems simulation with Scicos
- Robot control code generation for use with Linux RTAI

## 2./ ScicosLab/Scicos and CanOpen – Roberto Bucher (45')

- CAN bus and CanOpen protocol
- How CanOpen device can be integrated in a Scicos block
- Learn how to implement new CanOper devices
- Introduce CAN200 interface card

#### 3./ Design and simulation of switched mode power supplies – Daniele Mazzi, S.Mannori (45')

- Mathematical models of switching circuits
- Controllers design and simulation
- Code generation for real applications

# 4./ Wrap up session - Simone Mannori, Paolo Gai - (1h)

- What you have learnt during the last three days?
- What you have enjoyed/hated?
- Suggestion to improve the training course.

## **Afternoon**: workshops

- 1./ Matteo Morelli
- Installation of RTSS
- Review of some basic examples included in the distribution
- Kinematic models of simple planar manipulators from real data
- From task space to joint space references via kinematic inversion
- Adding dynamics to the models: dealing with real inertial and actuator/transmission parameters
- Joint space centralized control of the planar manipulators developed above
- Controller code generation for Linux RTAI
- 2./ Roberto Bucher CanOpen communication exercize

3./ Simone Mannori, Daniele Mazzi and Paolo Gai will be available on site.